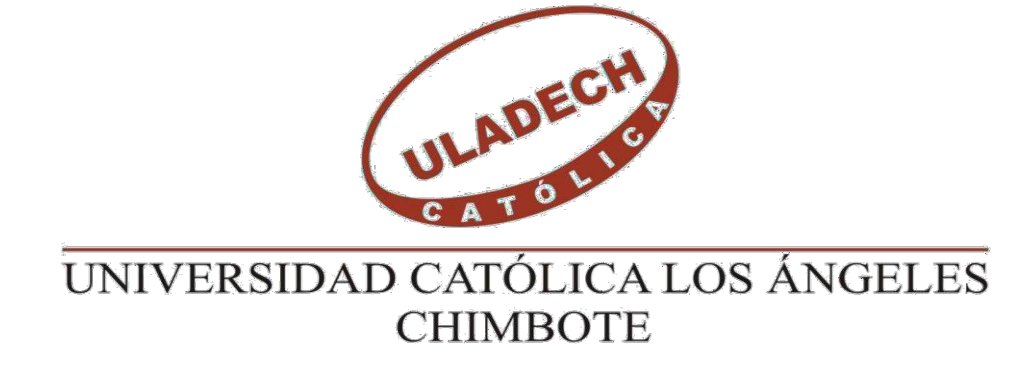

# **FACULTAD DE CIENCIAS E INGENIERÍA**

# **ESCUELA PROFESIONAL DE INGENIERÍA DE SISTEMAS**

# **PROPUESTA DE IMPLEMENTACIÓN DE UN APLICATIVO MÓVIL PARA GESTANTES PRIMERIZAS EN LA MATERNIDAD DE MARÍA – CHIMBOTE; 2019**

TESIS PARA OPTAR EL TÍTULO PROFESIONAL DE INGENIERO DE SISTEMAS

AUTOR

CORALES DULCE, MILER TONY ORCID: 0000-0002-8331-2338

ASESOR

SUXE RAMIREZ, MARIA ALICIA ORCID: 0000-0002-1358-4290

CHIMBOTE – PERÚ

2019

# **EQUIPO DE TRABAJO**

# **AUTOR**

Corales Dulce, Miler Tony ORCID: 0000-0003-8970-5629

Universidad Católica Los Ángeles de Chimbote, Estudiante de Pregrado,

Chimbote, Perú

# **ASESORA**

Suxe Ramirez, Maria Alicia ORCID: 0000-0002-1358-4290

Universidad Católica Los Ángeles de Chimbote, Facultad de Ingeniería, Escuela Profesional de Sistemas, Chimbote, Perú

# **JURADO**

Castro Curay José Alberto ORCID: 0000-0003-0794-2968

Ocaña Velásquez Jesús Daniel ORCID: 0000-0002-1671- 429X

Torres Ceclén Carmen Cecilia ORCID: 0000-0002-8616-7965

#### RESUMEN

La presente tesis fue desarrollada bajo la línea de investigación: Desarrollo de modelos y aplicación de las tecnologías de información y comunicaciones, la problemática surgió en la Maternidad de María que existe un porcentaje de gestantes primerizas quienes están registradas en su sistema, al ser su primer embarazo tienen miedo de no saber qué hacer y no suelen ir al centro médico a buscar información sobre la gestación, tuvo como objetivo: realizar la propuesta de implementación de un aplicativo móvil para gestantes primerizas en la Maternidad de María – Chimbote, 2019 con la finalidad de informar sobre las etapas de gestación; el tipo de investigación es descriptiva con un enfoque cuantitativo y de diseño no experimental de corte transversal, la población se delimitó a 40 gestantes y se usó el muestreo no probabilístico por conveniencia donde se seleccionó 20 gestantes, el instrumento que se uso fue el cuestionario, obteniendo como resultados en la dimensión: análisis del conocimiento actual de las gestantes primerizas, un 70.00% de las gestantes primerizas manifestaron que, NO tienen conocimiento sobre las etapas de gestación, la dimensión: la necesidad de una propuesta de una aplicación móvil, un 80.00% de las gestantes primerizas manifestaron que, SI es necesario una aplicación móvil; el alcance del estudio permitirá a Maternidad María tener más pacientes y ayudarlas a estar informadas sobre la gestación; se concluyó que un aplicativo móvil ayudo a informar sobre la gestación con información confiable y precisa.

Palabras clave: Aplicación móvil, Gestación, Maternidad de María.

#### ABSTRACT

This thesis was developed under the line of research: Development of models and application of information and communication technologies, the problem arose in the Maternity of Mary that there is a percentage of first-time pregnant women who are registered in their system, being their first pregnancy are afraid of not knowing what to do and do not usually go to the medical center to seek information about pregnancy, had the objective of: to make the proposal for the implementation of a mobile application for first-time pregnant women in the Maternity of María – Chimbote, 2019 in order to inform about the stages of gestation; the type of research is descriptive with a quantitative approach and non-experimental cross-sectional design, the population was limited to 40 pregnant women and non-probabilistic convenience sampling was used where 20 pregnant women were selected, the instrument that was used was the questionnaire, obtaining as results in the dimension: analysis of the current knowledge of first-time pregnant women, 70.00% of first-time pregnant women stated that, they have NO knowledge about the stages of gestation, the dimension: the need for a proposal for a mobile application, 80.00% of first-time pregnant women stated that, If a mobile application is required; the scope of the study will allow Maternidad María to have more patients and help them to be informed about pregnancy; It was concluded that a mobile application helped to inform about pregnancy with reliable and accurate information.

Keywords: Mobile application, Gestation, Mary's Motherhood.

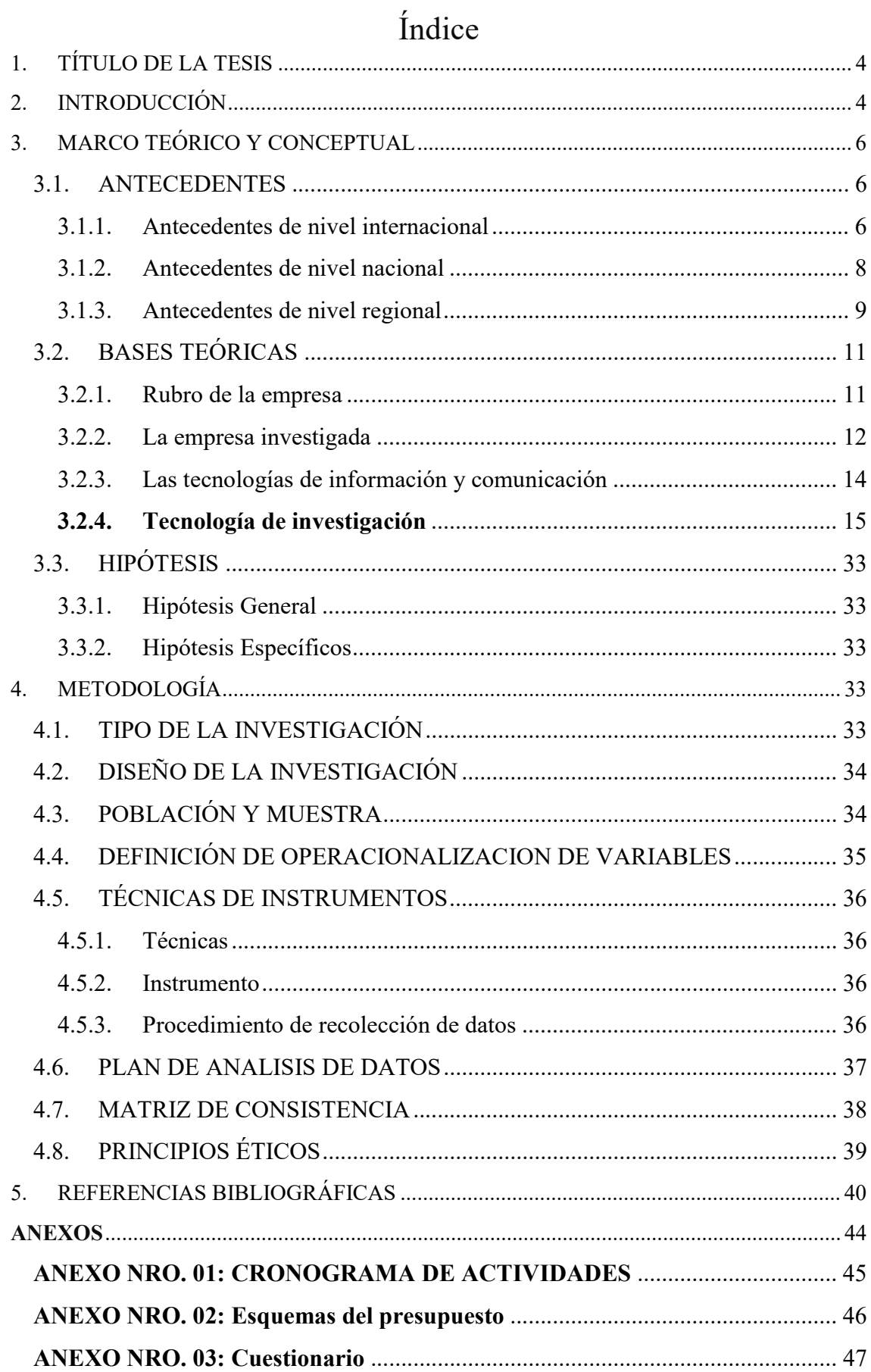

# 1. TÍTULO DE LA TESIS

Propuesta de implementación de un aplicativo móvil para gestantes primerizas en la Maternidad María – Chimbote; 2019.

#### 2. INTRODUCCIÓN

El embarazo es una de las experiencias más intensas y profundas en la vida de una mujer, por eso es perfectamente normal que la alegría de saber que estás esperando esté mezclada de miedo y ansiedad. Algunas mujeres que han tenido abortos espontáneos otro tipo de consecuencias que ha terminado mal en el embarazo, tienen mucho miedo de que les vuelva a pasar (1).

Los resultados mostraron que el 91.9 % del total de las mujeres encuestadas usarían alguna de las TIC para el cuidado de su salud durante el embarazo. El 95.0 % de las entrevistadas disponía de teléfono móvil, de las cuales el 58.0 % lo utilizaría para el cuidado de su salud. El uso del internet representó una herramienta de gran utilidad para prestar servicios administrativos, preventivos, de promoción a la salud o de atención (2).

El problema central en el Centro Médico Maternidad de María es por las pocas atenciones, muchas veces las mujeres gestantes se quedan sin atención, dentro de ello hay gestantes primerizas por lo que tienen miedo al no saber lo que va a pasar en esa etapa de su vida. Hay un buen porcentaje de gestantes primerizas que no acuden al centro médico ya sea por miedo o porque no están informadas sobre las etapas del embarazo, también hay gestantes primerizas que acuden al Centro Médico para informarse sobre temas como infección a las vías urinaria, enredo del feto con el cordón umbilical, que él bebe permanezca sentado durante y ante el tiempo de gestación como también en el parto y como última instancia la provocación de un aborto no deseado.

Debido a esta situación problemática se planteó el siguiente enunciado del problema: ¿De qué manera la Propuesta de implementación de un aplicativo móvil para gestantes primerizas Maternidad María – Chimbote, 2019, lograra informar sobre las etapas de gestación? Para dar solución se planteó como objetivo general realizar la Propuesta de implementación de un aplicativo móvil para gestantes primerizas en la Maternidad María – Chimbote, 2019 con la finalidad de dar informar sobre las etapas de gestación.

En este sentido para lograr cumplir con el objetivo general se definieron los siguientes objetivos específicos:

- 1. Determinar la problemática requerida para la propuesta de una aplicación móvil en el Centro Médico Maternidad de María; 2019.
- 2. Utilizar la tecnología Android Studio para realizar los interfaces de aplicativo móvil.
- 3. Desarrollar el aplicativo móvil usando el lenguaje de programación Java y SQLite.

La presente tesis se justifica en los siguientes ámbitos:

Justificación Tecnológica, la aplicación móvil estará desarrollada en la plataforma Android Studio. Los tics es parte fundamental en la vida de nosotros, por lo que ayudara las mujeres gestantes a tener información sobre las distintas etapas de gestación con la ayuda de una Aplicación móvil.

Justificación Social, el proyecto de investigación será de importancia para las mujeres en gestación, ya que ayudará controlar las distintas etapas durante la gestación, y así tener un embaraza saludable.

Justificación Académicamente, el proyecto dará un impacto en el medio de la educación ya que permitirá estudiar y adquirir conocimiento sobre las aplicaciones móviles y también sobre las etapas de gestación que pasa a una mujer. Justificación Económica, reducirá gastos en ir al médico por cualesquiera cosas que no se tan grabe, ya que la aplicación ayudará reducir el gasto, por lo que te mostrar los distintos consejos e información que hay en las etapas de gestación.

Justificación Institucional, este proyecto beneficiario tanto como a la Centro Médico como a la Universidad. Al Centro Médico se verá beneficiada porque publicará un aplicativo móvil que ayudará las mujeres gestantes. La Universidad porque dicha actividad utilizara con proyecto social.

La presente investigación tendrá un alcance en las gestantes primerizas de la maternidad de María, esta herramienta será muy útil porque permitirá al gestantes tener información sobre las etapas de gestación y también todo lo que le sucede a las gestantes en esta etapa, en cualquier momento y lugar. El uso de esta tecnología ayudara a la maternidad María tener más pacientes y ayudarlas en las etapas de gestación.

La metodología realizada en la investigación tuvo un enfoque cuantitativo y de diseño no experimental, de corte transversal, aplicando como instrumento principal el cuestionario.

# 3. MARCO TEÓRICO Y CONCEPTUAL

#### 3.1. ANTECEDENTES

3.1.1. Antecedentes de nivel internacional

En el año 2017, el autor Vásquez J. (3), realizo una tesis titulada "Desarrollo de una aplicación móvil que permita la interacción pacientes – médicos – especialistas en poblaciones de áreas rurales de Colombia", tuvo como objetivo: Desarrollar una aplicación móvil que permita la interacción pacientes – médicos – especialistas en poblaciones de áreas rurales de Colombia, la metodología de investigación tuvo dos etapas y transversal a las dos etapas se usó como referencia el proceso Running Lean, sus resultados fueron que para el desarrollo de software de la aplicación se aplicó el modelo de desarrollo evolutivo y algunas actividades del marco de referencia Ágil SCRUM. La solución propuesta es una aplicación móvil que facilita la interacción entre los médicos especialistas y los pacientes, especialmente aquellos de las áreas rurales, concluye que aplicativo permite acortar las distancias que tienen que recorrer los pobladores rurales y se disminuyen sus gastos porque ya no tendrían que recorrer grandes distancias debidas a las condiciones de dispersión, aislamiento y falta de dinero.

En el año 2016, el autor Auz J. (4), realizo una tesis titulada "Diseño e implantación de una aplicación móvil para el proceso de reservas de habitaciones en el hotel Quinta Sur" en la ciudad de Guayaquil – Ecuador, tuvo como objetivo: Elaborar una aplicación móvil que permita realizar reservaciones de habitaciones en el hotel quinta sur e integrar en una sola aplicación los servicios que brinda el hostal, la metodología de investigación fue de tipo descriptivo y de corte transversal, sus resultados fuero que el proceso para reservar una habitación dentro del hostal La Quinta Sur se realice de forma online, con este se ofrece mayor el servicio de hospedaje, brindado al usuario la comodidad que desde su hogar o en cualquier parte que se encuentre puede fácilmente acceder a la aplicación desde su celular, concluye que la aplicación móvil se redujo la pérdida de tiempo que se daba para realizar una organización en sus habitaciones y realizar reservación en el hostal, recomendó mantener una actualización frecuente de la información referente a las habitaciones y estados de las mismas, ya que la aplicación está desarrollada para que brinde información actualizada haciendo peticiones al servidor.

En el año 2016, los autores Cabrera L. y Espinoza E. (5), realizaron una tesis titulada "Propuesta tecnológica de una aplicación móvil para la gestión de toma de pedidos en Fruti café en la ciudad de Guayaquil", en la ciudad de Guayaquil – Ecuador, se plantea como objetivo general desarrollar una aplicación móvil en entorno Android que permita la gestión de toma de pedidos y sirva como herramienta tecnológica viable para mejorar el proceso de atención al cliente en Fruti Café, La metodología de investigación es del tipo descriptivo, utilizo el diseño de Investigación Documental y diseño de Investigación de Campo, sus resultados fueron que los clientes con frecuencia solicitan comida utilizando el servicio a domicilio, la mayoría escogieron como preferencia que sea a través de aplicaciones móviles, ya que un alto porcentaje de clientes utilizan esta herramienta tecnológica; en caso de que este medio para pedidos a domicilio sea implementado están predispuestos a usarlo pues les facilitaría el acceso a los productos del establecimiento, concluye que la aplicación móvil cuenta con una interfaz de navegación sencilla y amigable para el usuario, con esto se brinda fácil manejo de la app y eficacia para agregar productos al carrito de compras y ordenar el pedido, recomendó actualizar constantemente la información de los productos del establecimiento para que los clientes tengan acceso a información actualizada y no pierdan interés en el uso de la App.

#### 3.1.2. Antecedentes de nivel nacional

En el año 2019, el autor Ferre W. (6), realizo una tesis titulada "Implementación de un aplicativo móvil para la clínica Javier Prado S.A" ubicado en Lima – Perú, tuvo como objetivo Realizar la implementación de un aplicativo móvil para la Clínica Javier Prado S.A. La metodología de investigación fue de tipo descriptivo de nivel cuantitativo y de diseño no experimental y de corte transversal, obtuvo como resultados que 93.3% de los pacientes aceptan que los procesos actuales son deficientes y el 93.3% de los pacientes manifiestan que si tienen la necesidad de implementar una aplicación móvil que ayude a mejor la atención al paciente en el proceso de reservas de citas, por lo que se concluye que si fue beneficioso la implementación de un aplicativo móvil para la Clínica Javier Prado – Lima: 2019 en el proceso de reservas de citas, recomendó exigir al personal médico el registro de horarios por lo menos una semana anticipación, para garantizar la confiabilidad de la información y un buen funcionamiento del aplicativo móvil.

En el año 2018, los autores Infante A., Miranda E. (7), realizaron una tesis titulada "Aplicación móvil para el seguimiento y control de los tratamientos clínicos de la clínica Salud Integral Farmédica S.A.C" ubicado en Trujillo – Perú, tuvo como objetivo: Efectivizar el seguimiento y control del tratamiento clínico de pacientes en la CLÍNICA SALUD INTEGRAL FARMÉDICA S.A.C de Trujillo, mediante una aplicación móvil, la metodología de investigación fue de tipo descriptivo y nivel cuantitativo y de diseño no experimental, obtuvo como resultado que el Nivel de Satisfacción de paciente una vez implementada la aplicación móvil es de 4.40, puntaje basado en una escala de 1 a 5 puntos, resultando en un nivel de impacto de Incremento 1.90 y en porcentaje estadístico representa un incremento de 37.98%, Nivel de Satisfacción de personal una vez implementada la aplicación móvil es de 4.67, puntaje basado en una 10 escala de 1 a 5 puntos, resultando en un nivel de impacto de Incremento 2.38 y en porcentaje estadístico representa un incremento de 47.60%, por lo que se concluye que dicha aplicación se logró efectuar el seguimiento y control de los tratamientos clínicos en la clínica Farmedica S.A.C. y mejorar la relación entre el médico y paciente, recomendó evaluar e implementar lo que se ha obtenido en la investigación, esto con el fin de garantizar la mejora continua de los servicios en la clínica.

En el año 2016, el autor Alconcer J. (8), realizo una tesis titulada "Prototipo de aplicación móvil del sistema de citas médicas en el Hospital Regional José Alfredo Mendoza Olavarría – JAMO II" ubicado en Tumbes – Perú, tuvo como objetivo: Realizar un prototipo de aplicación móvil del sistema de citas médicas del Hospital Regional José Alfredo Mendoza Olavarría – JAMO II – Tumbes, la metodología de investigación fue de diseño no experimental siendo el tipo descriptivo y de corte transversal, obtuvo como resultados que el 95.65% de los pacientes no se encuentran satisfechos con la calidad de atención y el 100.00% los pacientes manifestaron que con la tecnología móvil SI se puede mejorar la calidad de atención, por lo que se concluye que resulta beneficioso la implementación de la tecnología móvil en el hospital para mejorar la calidad de atención a los pacientes, recomendó al Hospital Regional "José Alfredo Mendoza Olavarría" - JAMO II - 2 - Tumbes difundir a sus pacientes los beneficios que genera la implementación de mejor tecnología en todos los ámbitos y no solo en materiales médicos sino también en sistemas de información.

#### 3.1.3. Antecedentes de nivel regional

En el año 2019, la autora Espejo J. (9), realizo una tesis titulada "Implementación de una aplicación móvil basada en tecnología Android para el Hospital III Essalud" ubicado en Chimbote – Ancash, tuvo como objetivo: Realizar la implementación de una aplicación móvil basada en tecnología Android en el Hospital III EsSalud – Chimbote, para predecir el sexo fetal intrauterino, la metodología de investigación fue descriptiva, con diseño no experimental y de corte transversal, obtuvo como resultados que el 78.57% de las gestantes encuestadas aprueban el análisis de la realidad del Área de Obstetricia del Hospital III EsSalud - Chimbote. En la segunda dimensión el mayor porcentaje 70.24% de las gestantes encuestadas, indicaron que, SI es necesario la implementación de la aplicación móvil, por lo que se concluye que hay una necesidad de implementar una aplicación móvil basada en tecnología Android, para predecir el sexo fetal intrauterino en gestantes que acuden al servicio de gíneco obstetricia del Hospital III Es salud – Chimbote; 2019 en busca de una consulta médica para control y más que todo buscan después del primer trimestre de embarazo saber el sexo de su bebé, recomendó capacitar a médicos ginecólogos y obstétricas para el uso de dicha a aplicación para que lo pongan en práctica con las gestantes que acuden a la consulta y Usar la aplicación en gestantes en su primer trimestre de gestación para predecir el sexo fetal intrauterino.

En el año 2018, la autora Gargate K. (10), realizo una tesis titulada "Implementación de una aplicación móvil para la empresa Gourmedi Eirl" ubicado en Huaraz – Ancash, tuvo como objetivo: Realizar la implementación una aplicación móvil para la empresa GOURMEDI ERIL, La metodología de investigación fue de tipo descriptivo con enfoque cuantitativo y de diseño no experimental y de corte transversal, obtuvo como resultados que 70.00% determinaron que no están satisfechos con el proceso actual de pedidos y el 60.00% determinaron que la necesidad de un aplicativo móvil tienes un alto nivel de funcionalidad, por lo que se concluye que hay un importante de satisfacción en realizar la implementación de una aplicación móvil para la empresa Gourmedi Eirl, que mejore la gestión y el control en el servicio de pedidos a domicilio, recomendó realizar un test regularmente de satisfacción de los clientes que realizan pedidos a domicilio para obtener nuevos requerimientos funcionales y mejorarlos, para tener una aplicación mejorada.

En el año 2017, los autores Castillo A. y Pérez M. (11), realizaron una tesis titulada "Desarrollo de una aplicación web móvil para optimizar las consultas de infracciones de tránsito en la Gerencia de transporte y Tránsito de la Municipalidad Provincial del Santa." Ubicado en Chimbote – Ancash, tuvo como objetivo: optimizar las consultas de infracciones de tránsito en la Gerencia de Transporte y Tránsito de la Municipalidad Provincial del Santa mediante una aplicación web móvil, la metodología de investigación fue tecnología aplicada y de diseño cuasi-experimental, obtuvo como resultado la reducción del tiempo de registro de infracciones en 6,23% (174.9 segundos a 164 segundos.); en el caso de los Reportes y/o consultas el tiempo se redujo en 66,11% (206,55 segundos a 70,00 segundos.) y por último en cuanto a la emisión de Resoluciones de Papeletas de Tránsito, el tiempo se redujo en 66,69% (181,650 minutos a 60,5 minutos) utilizando la aplicación web móvil, por lo que se concluye que las pruebas realizadas al sistema web móvil demuestran que el sistema ayuda a centralizar y agilizar la información de infracciones de tránsito permitiendo una optimización total de los procesos de gestión de Infracciones, recomendó Realizar una capacitación a todo el personal de la Municipalidad Provincial del Santa y Policías de Tránsito involucrados en el uso de la aplicación con el fin de garantizar el correcto uso del mismo.

# 3.2. BASES TEÓRICAS

#### 3.2.1. Rubro de la empresa

La Maternidad de María es una institución que se dedica en la atención de salud integral y servicios sociales, fue creada con el fin de ayudar a las personas de extrema pobreza. El centro médico ofrece los siguientes servicios: Obstetricia, Neonatología, Albergue de niños, Psicología, Ginecología, Ecografía 3D, etc.

#### 3.2.2. La empresa investigada

#### **Historia**

La Maternidad de María fue fundada por los sacerdotes Julio Ross y Ramón Mori, de la Congregación Santiago Apóstol, y por la obstetra M. Margarita Birchmeier (religiosa dominica) hace 46 años, con la finalidad de disminuir la morbi mortalidad materno infantil, debido a la falta de atención a las madres gestantes. Al comienzo se contó con una sala de parto y con dos obstetras religiosas, quienes atendían un promedio de 100 alumbramientos mensuales los primeros años de funcionamiento de la maternidad. Hoy esa cifra supera los 300 partos naturales (12).

.<br>Hogar de Amor y Esperanza

Gráfico Nro. 01: Ubicación de la Maternidad de María

Fuente: Diócesis de Chimbote(12)

#### **Visión y Misión de la Maternidad de María**

#### **Misión**

Ser el centro de obras sociales, somos una comunidad compuesta por personal de salud, preparado profesionalmente y dedicado a predicar y vivir el evangelio: guardando la vida en todos sus aspectos creando un hogar de amor y esperanza atendiendo a los enfermos, especialmente a los más pobres, marginados y abandonados de Chimbote (13).

## **Visión**

Continuar aplicando y viviendo nuestra Misión, siempre tomaremos en cuenta los avances tecnológicos, utilizándolos con calidad profesional y calidez cristiana. Trabajaremos con la esperanza que todos los centros de salud, laboren en coordinación, para proporcionar adecuadamente la atención médica necesaria a la población de Chimbote y recordando siempre a los más necesitados y marginados, poniendo en práctica nuestros valores nucleares (13).

#### **Infraestructura tecnológica**

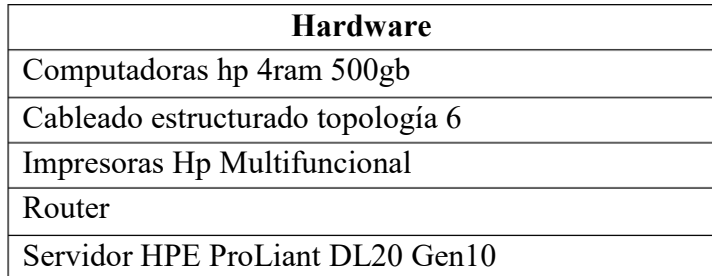

Tabla N°1: Hardware de la empresa

Fuente: Elaboración Propia

#### Tabla N°1: Software de la empresa

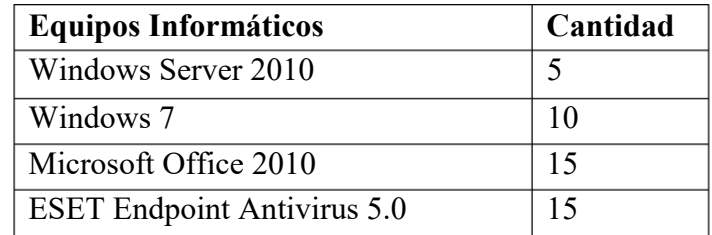

Fuente: Elaboración Propia

#### 3.2.3. Las tecnologías de información y comunicación

#### **Definición**

Las tecnologías de información y comunicación es la unión o interacción entre la informativa y las telecomunicaciones y también que giran entorno en medios como: la microelectrónica y las telecomunicaciones; haciendo una nueva herramienta que nos permite nuevas funciones como: acceso y tratamiento de la información textos, imágenes, sonido y video etc. Lo que es más significativo de manera interactiva e Inter conexionadas, lo que permite conseguir nuevas realidades comunicativas (14).

Las TIC comienzo a salir a la luz a partir de los nuevos avances científicos que se encuentra en el área de la informática y las telecomunicaciones, ya que nos permite tener información mediante un ordenador otros artefactos tecnológicos. Las TIC es una de las tecnología que están abarcando mucho es nuestra sociedad actual, desde compañías, gobiernos, universidades, colegios, etc. Donde ha generado muchas mejoras como soporte a los proceso de negocios, aumentar la productividad de las personas, organizar en cualquier tipo información y ayuda introducir las tecnología que favorecen en el aprendizaje de los alumnos (15).

#### **Beneficios de las TIC**

-

Las TIC es una herramienta muy útil para la educación, trabajos, Salud y etc. Algunos beneficios de las TIC son los siguientes:

- Facilitan las comunicaciones.
- Favorecen la cooperación entre entidades diferentes.
- Facilita el acceso a la información.
- Permite comunicarse entre personas y grupos de la distancia.
- Con la automatización de tareas podemos, programar actividades que realizaran automáticamente los ordenadores con total seguridad y efectividad.

#### **Las TIC en la salud**

El efecto de las tecnologías móviles en el sector salud, marca un parteaguas, en la práctica médica la cual girará en relación a la información y el conocimiento. En consecuencia, han emergido un sin número de aplicaciones móviles médicas y sanitarias, que además de ser informativas pueden servir de apoyo en el diagnóstico y tratamiento de un padecimiento. La evolución constante de las TIC, exige que los dispositivos móviles sean cada vez más autónomos con mayor capacidad de ejecución de procesos complejos, emergiendo el desarrollo de aplicaciones especializadas diseñadas para la prevención, diagnóstico, monitoreo y otras actividades relaciones a las necesidades de los pacientes, promoviendo la cultura de la prevención, lo cual se verá reflejado, como un una transformación en el modo de visualizar las aplicaciones móviles como una herramienta que transforma la interrelación del trinomio del paciente, la tecnología y la medicina. Está investigación presenta una propuesta de metodología para el desarrollo de aplicaciones móviles, enfocadas al sector salud, así como un análisis de las principales aplicaciones médicas móviles desarrolladas por el grupo de investigación del Laboratorio de Tecnologías de la Información y Comunicación Móvil (Tic Móvil), las cuales persiguen como la finalidad contribuir en el bienestar del paciente y la propia sociedad (16).

#### **3.2.4. Tecnología de investigación**

#### **3.2.4.1. Aplicaciones móviles**

Aplicaciones llamadas también como APP, son software informáticos diseñados y desarrollados para teléfonos, tabletas y otros dispositivos móviles para cumplir ciertas funciones y actividades que ayuda a mejorar funcionalidades al dispositivo y también ayuda a las personas permitiendo tener información, guardar datos, acceder a noticias y otro tipo de actividades que les facilita en la vida. Se pueden descargar e instalar fácilmente desde un Smartphone a través de su tienda virtual.

Gráfico Nro. 2: Aplicaciones Móviles

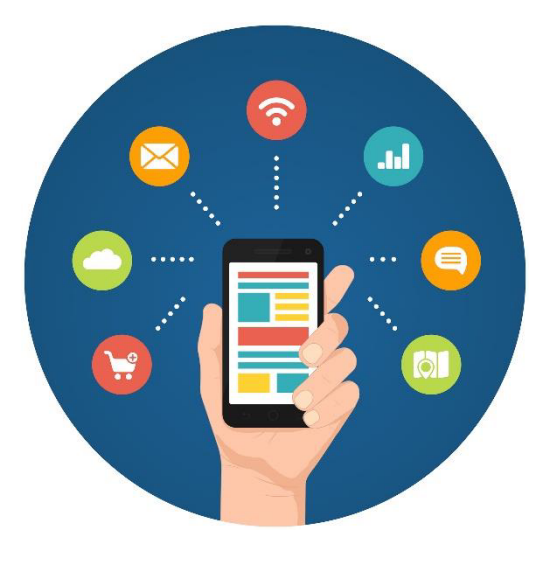

Fuente: Innovación Internautica (17).

En la actualidad hay muchas aplicaciones con diversas funciones, anteriormente solo se enfocaban en productividad personal como alarmas, calculadoras y calendario. A la medida que pasaba los tiempos los celulares fueron evolucionado y las misma ves las aplicaciones fueron mejorando por lo que comenzaron hacerse más rentables tanto como para el desarrollador como para los tiendas virtuales como App Store, Google Store y Windows Phone(18).

# **Tipo de Aplicaciones**

Hay 3 tipos de aplicaciones móviles las cuales son los siguientes:

#### **Aplicaciones Nativas**

Se le considera aplicaciones nativas, aquellas App que son desarrollados en el software de cada sistema operativo llamado SDK (Software Development Kit), los más populares son Android, IOS y Windows Phone.

Cada sistema operativo tienes su lenguaje de programación para desarrollar aplicaciones nativas esto hacemos referencia a lo siguiente:

- Las Apps para Android se desarrollan en Java y Kotlin.
- Las Apps para iOS se desarrollan en Swift.
- Las Apps para Windows Phone se desarrollan en C++ y Javascript.

 Las Apps son actualizadas con frecuencia para corregir algunos errores o también añadir mejoras en la aplicación.

Gráfico Nro. 3: Aplicaciones Nativas

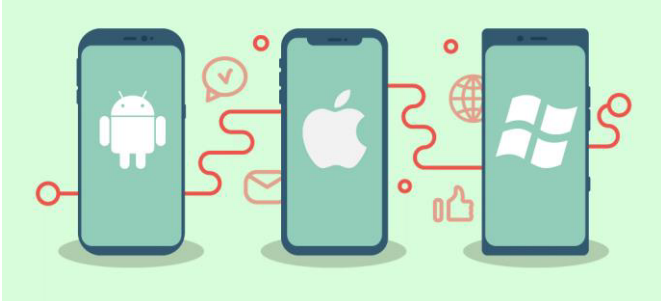

Fuente: Softtek (19).

#### **Aplicaciones Web**

Llamadas también Web Apps son diseñadas y desarrolladas en el leguaje de HTML, CSS y JavaScript, este tipo de aplicativo móvil no es desarrollado específicamente en un SDK, se puede desarrollar en cualquier plataforma y se puede ejecutar en cualquier sistema operativo.

Gráfico Nro. 4: Aplicaciones Web

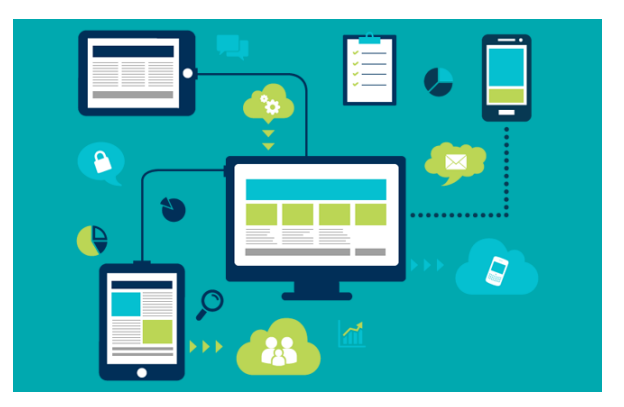

Fuente: DFX Producciones (20).

#### **Aplicaciones Hibridas**

Este tipo de aplicación es la unión entre las aplicaciones Nativas y Web, las aplicaciones hibridas son desarrolladas en el lenguaje HTML, CSS así como las aplicaciones Web y al momento de finalizar se compilara y será casi igual como las aplicaciones nativas.

Una de las ventajas de estos tipos de aplicaciones es que su desarrollo es más fácil y sencilla, por lo que es mucho más sencillo acceder a las diferentes plataformas de desarrollo (21).

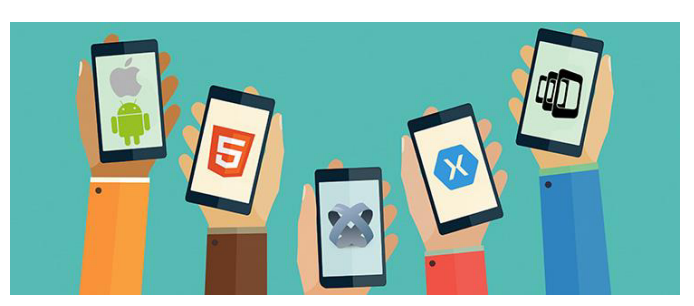

Gráfico Nro. 5: Aplicaciones Hibridas

Fuente: Northware (22).

#### **Funcionalidades de las Aplicaciones**

Las aplicaciones tienen diversas funcionalidades y cada día que pasa los desarrolladores diseñan y desarrollando nuevas Apps por lo que dan nuevas funcionalidades par que el usuario puede usarlo y facilitar actividades.(23)

Algunas funcionalidades de las siguientes categorías son las siguientes:

# 1. Comunicaciones

- Redes Sociales
- Clientes Email
- Navegadores Web
- Mensajería
- 3. Multimedia
	- Reproductor de audio
	- Reproductor de Video

# 5. Utilidades

- Gestión de Procesos
- Gestión de Llamadas
- Gestión de Ficheros
- 6. Bienestar
	- Seguimiento de Dieta
	- Primeros Auxilios
	- Consejo al Embarazo
	- Guías de Salud
- 2. Productividad
	- Calendarios
	- Calculadoras
	- Notas
	- Hojas de Calculo
- 4. Compras
	- Tiendas virtuales
	- **Subastas**
	- Cupones de descuento
- 7. Entretenimiento
	- Recetas
	- Libros
	- Noticias
	- TV, Radio.
- 8. Juegos
	- Cartas
	- Deportes
	- Acción
	- Aventura

#### **3.2.4.2. Tecnología Android**

Es un sistema operativo de código abierto basado en Linux, un núcleo libre, gratuito y multiplataforma que fue incorporado para los dispositivos móviles, donde llama la atención entre los fabricantes y programadores.

#### **Arquitectura de Android**

A continuación, mostraremos las capas de la arquitectura de Android.

**Karnel Linux. -** En esta capa del sistema es de código abierto, ahí es donde se encuentran todo los drivers que ayudan a controlar los compontes del hardware del dispositivo móvil como; sensores, GPS, cámara.Gestiones que se realizan en el Karnel.

- Gestión de Procesos: En esta parte es donde las aplicaciones se ejecutan en un proceso independiente por lo que tiene una instancia de la máquina virtual Dalvik.
- Gestión de usuario y permisos: En esta parte las aplicaciones tendrán un usuario Linux, para así tener toda la información segura.
- Gestión de Memoria: Consiste en asignar memoria a las aplicaciones que lo solicitan y liberar gestiones de memoria que no se utilizan para otras aplicaciones.

**Librerías Nativas. -** En esta capa es donde esta todas las librerías que se utilizan para el desarrollo de unas aplicaciones, es decir esta capa es el corazón de Android. Algunas librerías que podemos encontrar son:

- Libe
- Surface Manager
- Graficos 2D y 3D
- Code Audio y Video
- **SQLite**
- WebKit

**Framework de aplicaciones. -** En esta capa es donde se encuentran recursos para desarrollar un App. La mayoría es librerías de java, podemos encontrarlos siguientes elementos.

- Activity Manager
- Bluetooth
- Content Provider
- Location Manager
- Map libraries
- Media Player
- Notification Manager
- Resource Manager
- Sensor Manager
- Telephont Manager
- View System
- Widget Provider
- Window Manager

**Aplicaciones.-** En esta capa es donde se encuentran todas las App que vienen por defecto en el teléfono y las aplicaciones que instalan de la tienda virtual basados.(24)

# **3.2.4.3. Android Studio**

Es uno del entorno de desarrollo integrado (IDE), creado por la empresa de Google, siendo IDE oficial para el desarrollo de la App móviles para Android. Es un entorno que ofrecen distintas funciones durante la elaboración, compilación ejecución de una aplicación móvil.

Las siguientes funciones son:

- Contiene un sistema de compilación (Gradle flexible).
- Contiene un emulador con diversas funciones.
- Contiene un entorno para realizar para cualquier dispositivo Android.
- Contiene una herramienta que es Instant Run que aplica cambios cuando una App está en ejecución.
- Tiene plantillas y GitHub que ayuda a compilar funciones comunes de App.
- Contiene un framenwork y herramientas de prueba.
- Tiene una herramienta que nos ayuda a detectar problemas y compatibilidad en las App.
- Es compatible con librerías como  $C++y$  NDK.
- Soporte incorporado para Google Cloud Platform, lo que facilita la integración de Google Cloud Messaging y App Engine  $(25)$ .

#### **Características de Android**

- Editor del Diseño Visual, visualización del diseño en tiempo real con cualquier tamaño de pantallas y dispositivos móviles virtuales.
- Analizador de APK, reduce el tamaño de aplicación analizando el archivo APK.
- Emulador rápido, ejecuta las aplicaciones en celular virtual más rápido que en un celular físico, también tienes configuración como ARCore donde se puede realizar experiencias con realidad aumentada.
- Editor de código inteligente, ayuda al desarrollador a tener atajos al momento de escribir el código y es más rápido.
- Sistemas de construcción flexible, ayuda a compilar diversos variantes para varios dispositivos en un solo proyecto.
- Perfile en tiempo real (26).

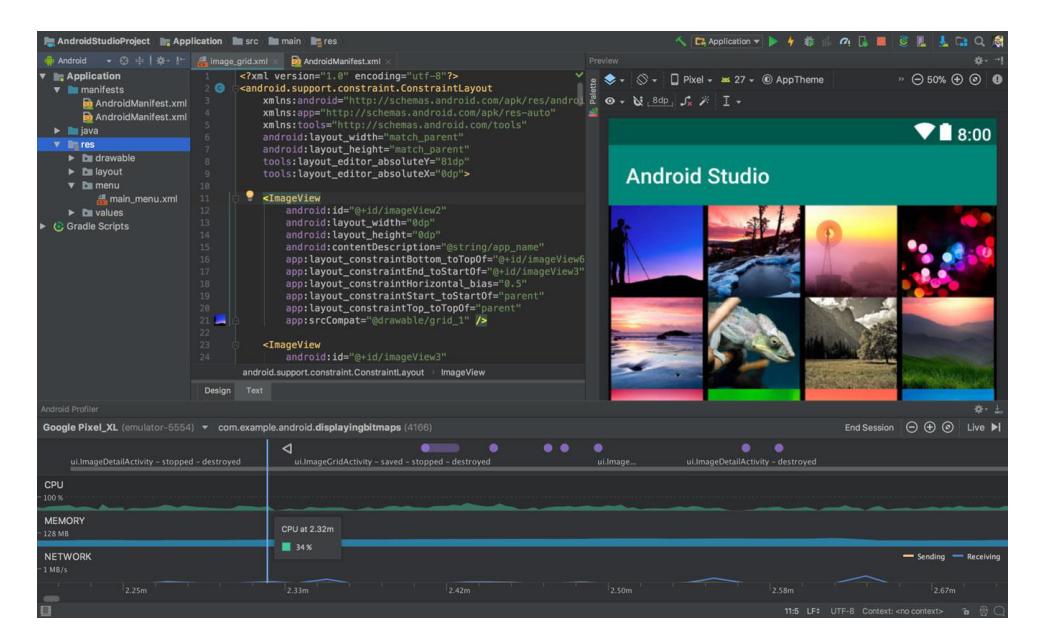

Gráfico Nro. 6: Interfaz de Android Studio

Fuente: Developer – Google (22).

# **3.2.4.4. Lenguaje de programación**

#### **Java**

Es un leguaje programación y también una plataforma informática, hay programa, aplicaciones y sitios web que son desarrollados con el lenguaje de java, por lo que cada día que pasa se va creando más. Es una de los leguajes más famosos del mundo porque seguro, rápido y flexible.(27)

#### **Kotlin**

Es un leguaje programación, que se ejecuta en la máquina virtual de Java.

- Compatibilidad, es compatible con JDK6 por lo que garantiza que las aplicaciones creados con Kotlin se pueden en ejecutar en Android.
- Rendimiento, es tan rápido como java porque tiene el código de bytes muy similar a java.
- Interoperabilidad, es compatible con java porque también puede usar las bibliotecas de Android.
- Huella, mediante la biblioteca de tiempo de ejecución puede disminuir el tamaño aún más con el uso de ProGuard
- Tiempo de compilación, tiene la función de que las compilaciones incremente por lo que suele ser más rápido.(28)

#### **3.2.4.5. Base de datos**

Es un conjunto de datos que están organizados y relacionados, también se le considera como un almacén por que guarda muchos datos e información con el objetivo de utilizarlo fácilmente. Algunas ventajas de la base de datos

- Acceso rápido a los datos
- Evita repetir los datos
- Aumenta la productividad
- Ingreso de datos ilimitados Facilita el mantenimiento

# **Sistema de Base de Datos (SBD)**

Es un grupo de programas que gestionan una base de datos, su finalidad es que un usuario no manipule los datos directamente y poder organizar y manipular los datos para que tenga una interfaz estándar para que otros programas puedan acceder (29).

Sistemas de Base de Datos MySQL

Es un sistema de Base de Datos libre con código abierto, y que tiene muchas funciones y más sencillo que otros programas de SBD. En este último año el sistema de Base de Datos MySQL es unos de lo más valorado en el segmento de desarrollo web (29).

Gráfico Nro. 7: MySQL

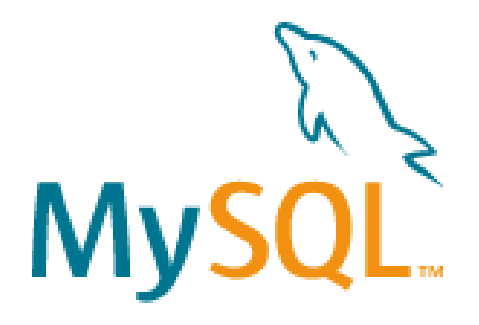

Fuente: MySQL (30).

#### SQLite

Es una sistema de Base de Datos de código abierto una de las diferencias que tiene con otros SBD es que esta dentro de una librería escrita en lenguajes de programación C. SQLite es una librería que contiene una base de datos y majado mediante funciones del programa (31).

Gráfico Nro. 8: SQLite

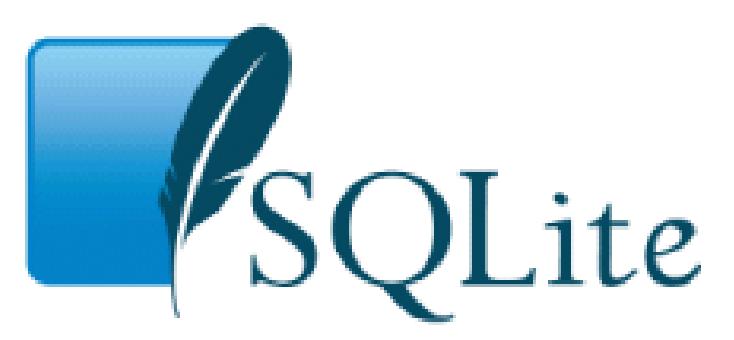

**Fuente: SQLite (32).** 

#### **3.2.4.6. Leguajes Extensible Markup**

#### **Diseño en XML**

Android usa vocabulario XML, con este lenguaje de etiqueta nos permite crear rápidamente los diseños de IU. También se utilizan las funciones de Layout Editor para generar los diseños en XML con arrastra los elementos que pose Android Studio.

XML en Android este lenguaje de etiquetas permite dividir entre el diseño y comportamiento de la aplicación. También ofrece flexibilidad al usar los métodos para el desarrollo de IU. (33)

## **3.2.4.7. Gestación - Embarazo**

Se le denomina gestación desde el momento en que el ovulo comienza a fecundar y termina en el momento del parto. La gestación dura alrededor de 40 semanas comenzando desde tu último periodo menstrual.

Gestación es una de las mejores etapas de la mujer ya que durante en sé tiempo en que el embrión y/o feto se va formando en el vientre de la mujer durante el periodo de 9 meses; es donde se va formando poco a poco todos los órganos del bebe.(34)

# Primer Trimestre

Durante los primeros meses de gestación, ocurren muchos cambios hormonales estos pueden afectar a los órganos de cuerpo, el retraso de la menstruación es un síntoma evidente de embarazo, cambios que también pueden suceder es:

- Náuseas por las mañanas.
- Vómitos por las mañanas.
- Cambios de humor.
- Antojos y rechazos de alimentos
- Hinchazón de los pechos.
- -Fatiga, estreñimiento.
- Acidez.
- Aumento o pérdida de peso.
- Dolor de cabeza.

Durante el primer trimestre posiblemente tengas la necesidad de hacer cambios de rutina para que puedes llevar muy bien los cambios que suceden tu cuerpo. Por fortuna los malestares van desapareciendo en transcurso del tiempo.

#### Segundo Trimestre

Durante esta etapa es donde la mujer se siente más tranquila ya que es donde todos los síntomas de los primeros meses van bajando y el cuerpo de la mujer se está adaptando a los cambios hormonales y el abdomen comienza a crecer.

Algunos cambios que sucede para hacer espacio al bebe son:

- Tobillos y rostro hinchado.
- Estrías en el abdomen, nalgas, senos.
- Sensibilidad en el pecho.
- Manchas oscuras en la piel.
- Gases.
- El crecimiento del abdomen.

# Tercer Trimestre

Esta es la última etapa del embarazo, algunos malestares continuaran, y otro molestares comienza a salir con la falta de aire y la necesidad de ir al baño, esto sucede por él bebe está creciendo y hace más presión en los órganos.

Cambios caporales que te pueden suceder son:

- Falta de aire
- Acidez.
- Tobillos y rostro hinchado.
- Sensibilidad de los senos
- Insomnio
- **Contracciones**
- Obligo abultado

En todas las etapas del embarazo es importante el control ginecológico adecuado, consulta con tu especialista de confianza.(35)

# **Crecimiento del bebe**

Primer Trimestre

También durante estos primeros meses es donde él bebe se está formando.

- Primer Mes

En este mes es donde se está formando el corazón, los sistemas nervios y la médula espinal. Mide al menos 0.04 onzas

- Segundo Mes

En este mes es donde se le denomina feto, ya es donde comienza formando el cuerpo, el cerebro, ritmo cardiaco, las piernas y las manos. Mide al menos 0.125 onzas

- Tercer Mes

En este mes es donde se forma las extremidades del feto como los ojos, piernas, oídos y la cabeza se va desarrollando más despacio, él bebe pesa aproximadamente una onza.

Gráfico Nro. 9: Crecimiento del bebe 1-2-3 meses

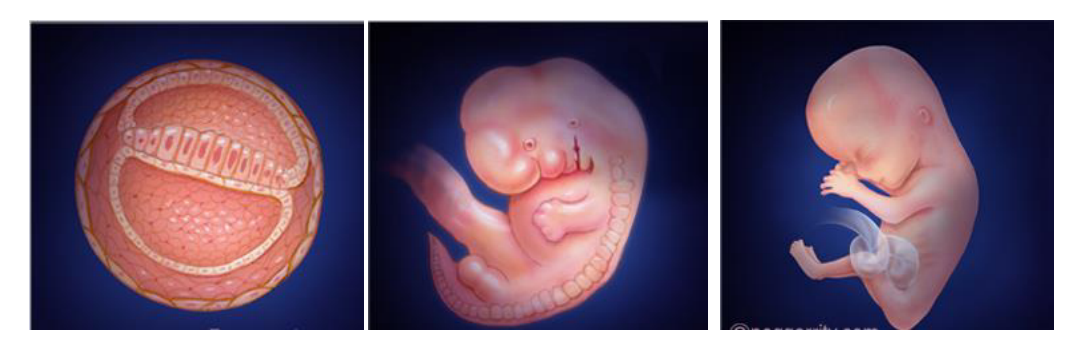

Fuente: OWH (36).

#### Segundo Trimestre

En esta etapa de la gestación es donde el cerebro, en los sentidos se comienzan a activar, y es donde él bebe puede escuchar los sonidos que hay alrededor de la madre.

- Cuarto Mes

En este mes es donde el sistema circulatorio se está formando del feto, tejido muscular por lo que mide alrededor de 10cm y el esqueleto comienza a organizarse.

- Quinto Mes

Es donde se termina de formar el sistema nervioso, y comienza a crecer cabello, cejas, uñas al bebe, también puede escuchar y tragar.

- Sexto Mes
- Es donde los bronquios y los pulmones están casi formados, también comienza tener papilas gustativas, huellas y los glóbulos sanguíneos.

Gráfico Nro. 10: Crecimiento del bebe 4-5-6

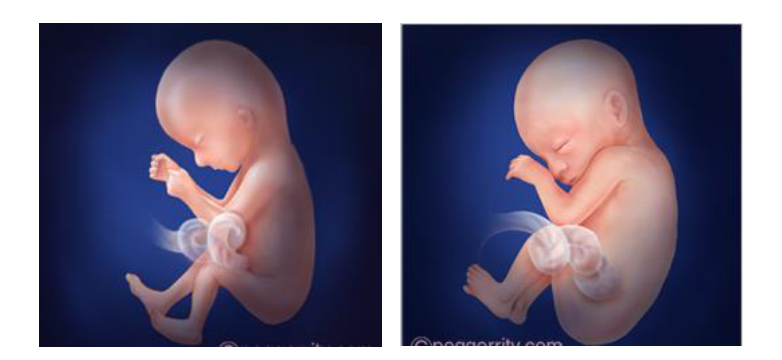

Fuente: OWH (36).

# Tercer Trimestre

En esta la última etapa donde él bebe terminara de formarse por completo para de ahí salir del vientre de la madre.

Séptimo Mes

Es donde el feto posee todos los órganos necesarios para sobrevivir, sus huesos están totalmente desarrollado y el cuerpo comienza acumular minerales.

- Octavo Mes

Es donde el feto empieza a ponerse en la posición correcta para salir del útero, la masa corporal comienza a incrementarse y él bebe comienza a crecer.

Noveno Mes

Es donde feto cumple con el desarrollo de todos sus órganos y tejidos. Él bebe empieza acomodarse con la cabeza hacia abajo, por lo que finamente está apto para que se realice el parto.(36)

Gráfico Nro. 11: Crecimiento del bebe 7-8-9 meses

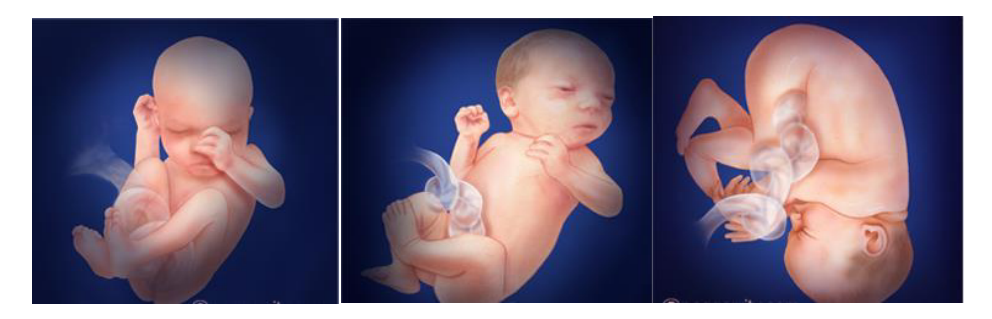

Fuente: OWH (36).

# **3.2.4.8. Cuidados durante la gestación**

Durante la gestación es necesario llevar una alimentación sana y saludable ya que es una de las fuentes primordiales para él bebe en su nutrición y en su desarrollo.

La alimentación es primordial en esta etapa del embarazo por lo que debe tener una dieta equilibrada, variada, fraccionada en los alimentos como:

- Alimentos ricos en Hierro (canes rojos, lentejas, huevos)

- Alimentos ricos en Yodo (pescado)
- Alimentos ricos en calcio (lácteos)
- Bebidas (37).

En el embarazo es una etapa donde podemos disfrutar la alimentación saludable, estar bajo peso y la obesidad es uno de las situaciones de peligro durante la gestación. Mayormente gestante que empieza su gestación con bajo peso o incrementa su peso es probable que él bebe nazca con bajo peso. El peso de un bebe recién nacido es un indicador de tener buena salud (38).

#### **¿Que debe de evitar comer?**

Una mujer en gestación debe evitar tomar bebidas alcohólicas, también debe de evitar tomar cualquier bebida que contenga cafeína, por lo que es uno de los factores que puede ocurrir un aborto no deseado u otros problemas (37).

#### **Higiene**

Durante la gestación es primordial cuidar nuestra salud, ya que la mejor forma de cuidar nuestra salud es tener una buena higiene; por lo que durante la gestación comienza a incrementar la sudoración y el flujo vaginal

Algunas recomendaciones en la higiene son:

- Ducharse todos los días con jabón y cremas hidratantes en partes con mayor estiramiento como (pecho, muslos y abdomen) - Cepillarse los dientes y la lengua.
- La higiene intima, es recomendable lavarse los partes externos de los genitales.
- Cambiarse las ropas interiores todos los días, usar ropa interior de algodón (37).

#### **3.2.4.9. Ejercicios durante la gestación**

#### **Beneficios del ejercicio**

Los ejercicios es una de la forma que beneficia a usted y el feto. Hacer ejercicios en la etapa del embarazo puede encaminar a un buen estilo de vida saludable. Algunos de los beneficios que ayuda al a ser ejercicios en la etapa de la gestación:

- Disminuir los dolores de espalda.
- Ayuda a fortalecer el corazón y los vasos sanguíneos.
- Reduce el riego de enfermedades y el parto de cesárea.
- Ayuda a alivia el estreñimiento (39).

#### **Ejercicios recomendados en la gestación**

Algunos ejercicios que las mujeres gestantes pueden hacer:

Natación

Es una actividad en que ayuda la mujer a mejorar la circulación y todos los músculos especialmente los músculos de la espalda. Esta actividad ayuda al aparato cardiovascular, fortalecerse las articulaciones, quemar calorías.

#### Caminatas

Esta actividad ayuda que las mujeres en la etapa de gestación deben de caminar diariamente para que tenga un buen estado físico, para su digestión, circulación y tenga un peso equilibrado (39).

# 3.3. HIPÓTESIS

#### 3.3.1. Hipótesis General

La propuesta de implementación de un aplicativo móvil para mujeres en gestación de la Maternidad de María – Chimbote; 2019, permitirá informar sobre las etapas de gestación.

#### 3.3.2. Hipótesis Específicos

- 1. La identificación de la problemática requerida para la propuesta de una aplicación móvil en el Centro Médico Maternidad de María; 2019, permitirá el funcionamiento del aplicativo móvil.
- 2. El uso de la tecnología Android Studio permitirá la creación del aplicativo móvil.
- 3. El lenguaje de programación Java y SQLite permitirá el desarrollo del aplicativo móvil.

# 4. METODOLOGÍA

#### 4.1. TIPO DE LA INVESTIGACIÓN

Según las características de la investigación se clasifica por ser de enfoque cuantitativo y de tipo descriptivo.

Según Hernández S., Fernández C. y Baptista P. nos dicen que el Enfoque Cuantitativo. - es aquella en la que se recolectan y analizan los datos cuantitativos sobre variables donde estudia la asociación o relación entre variables cuantificadas y la cualitativa. La investigación cuantitativa tiene que ser lo más objetivo posible. Se encarga en resaltar los resultados que obtenidos en una población (40).

Según Hernández S., Fernández C. y Baptista P. Nos dicen que el Tipo Descriptivo. - Consiste en detallar las características y los perfiles de la persona de que se sometieron a la una investigación. Recolectar información sobre las variables y los objetivos de la investigación. Se refiere al tipo de pregunta de investigación, diseño y análisis de datos que se aplica a un tema determinado. La estadística descriptiva responde a las preguntas quien, que, cuando, donde y como (40).

# 4.2. DISEÑO DE LA INVESTIGACIÓN

El tipo de diseño de investigación es no experimental y por las características de ejecución será de corte transversal no experimental.

Según Hernández S., Fernández C. y Baptista P. Nos dicen que el diseño de No Experimental. - es aquella en la que no se controlan ni manipulan las variables del estudio. Para desarrollar la investigación, los autores observan los fenómenos a estudiar en su ambiente natural, obteniendo los datos directamente para analizarlos posteriormente (40).

Según Hernández S., Fernández C. y Baptista P. Nos dicen que el Corte Transversal. – Consiste en que solo se manipular los datos una sola vez, su propósito es explicar las variables de la investigación y analizar los resultados obtenidos en su momento dado (40).

# 4.3. POBLACIÓN Y MUESTRA

**Población**. - La población es un conjunto de individuos que se encuentra en un determinado lugar. También se le considera al conjunto de casa que hay un lugar (40).

La población estará constituida por el total de 40 personas en gestación en el centro médico Maternidad de María, Chimbote.

**Muestra.** - Es una pequeña parte de la población, la muestra es seleccionada con el propósito de recolectar datos e información para poder analizarlo y sacar resultados (40).

Obteniendo como muestra a 20 personas, que representa el 50% de población estudiado.

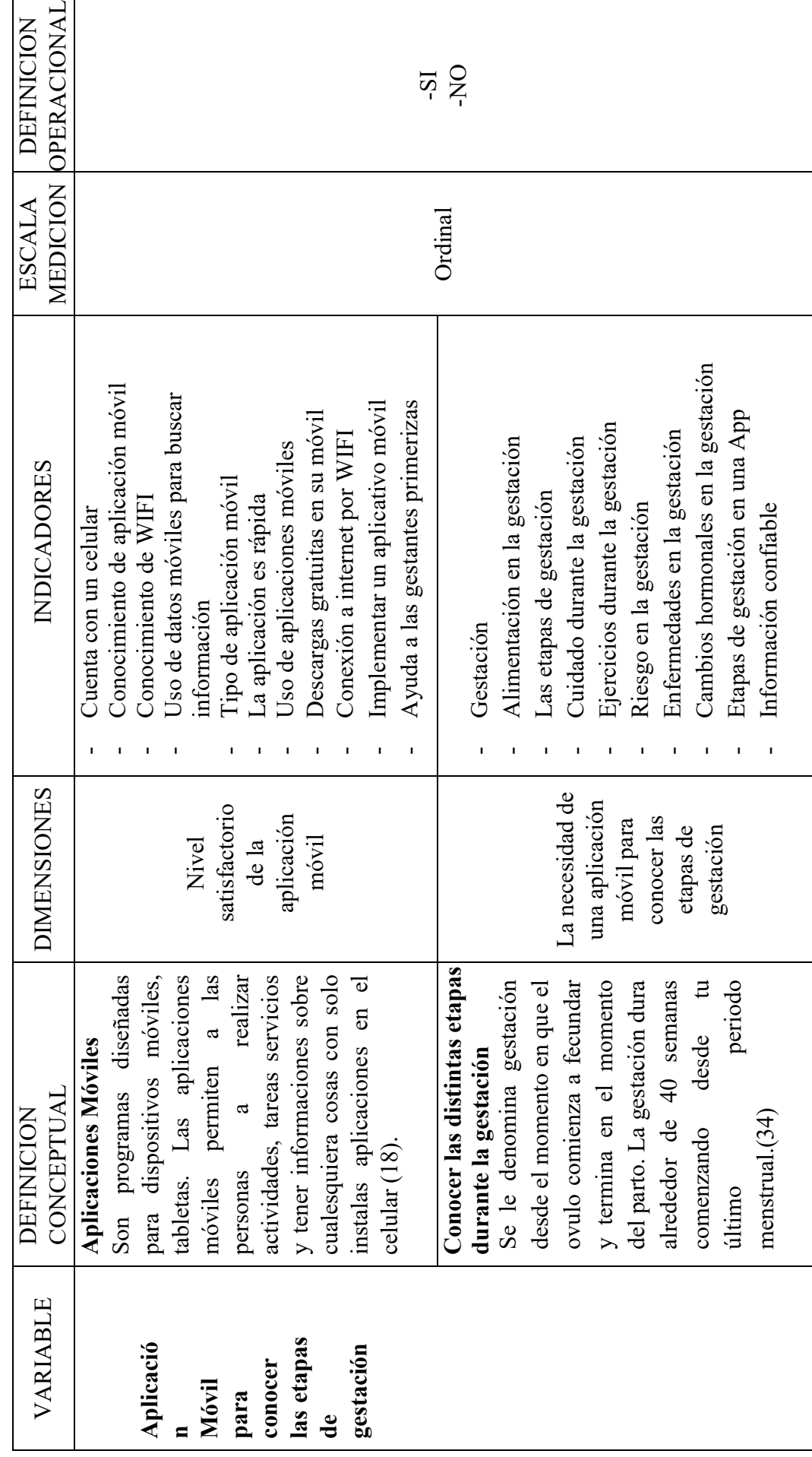

4.4. DEFINICIÓN DE OPERACIONALIZACION DE VARIABLES 4.4. DEFINICIÓN DE OPERACIONALIZACION DE VARIABLES

35

# 4.5. TÉCNICAS DE INSTRUMENTOS

La investigación realizada se utilizó la técnica de observación directa y la encuesta, el instrumento que se empleó fue el cuestionario con solo 2 alternativas de; Si o No.

# 4.5.1. Técnicas

#### Encuesta

Es un método de investigación y recopilación de datos utilizados para obtener información de personas sobre diversos temas. Las encuestas tienen una variedad de propósitos y se pueden llevar a cabo de muchas maneras dependiendo de la metodología elegida y los objetivos que se deseen alcanzar (40).

# 4.5.2. Instrumento

#### Cuestionario

Se denomina cuestionario aun conjunto de preguntas con respecto a uno o varias variables. Es una herramienta con el fin de recolectar datos para resolver los problemas. El cuestionario es aquel que plantea una serie de preguntas para extraer determinada información de un grupo de personas. El cuestionario permite recolectar información y datos para su tabulación, clasificación, descripción y análisis en un estudio o investigación (40).

#### 4.5.3. Procedimiento de recolección de datos

La manera que se usará para la recolección de datos será de la siguiente manera:

Se buscará a las mujeres que se encuentren en periodo de gestación; a las cuales se les preguntaran si quieren participar de un breve cuestionario. Si aceptan, se procederá a realizar la encuesta

Mediante el cuestionario si la mujer gestante no entiende alguna pregunta se le orientara para que pueda responder el cuestionario correctamente. Finalmente se pasará los datos recolectados a un archivo de Excel para realizar las tabulaciones de las encueta realizada.

# 4.6. PLAN DE ANALISIS DE DATOS

Luego de haber de realizado la encuesta, obtendremos los datos, se creará una base de datos en el software Excel, y se realizará la tabulación de los mismos. Se realizará el análisis de los datos de cada pregunta del cuestionario y este permitirá resumir los datos en un gráfico de muestra lo cual indicará el porcentaje de las mismas.

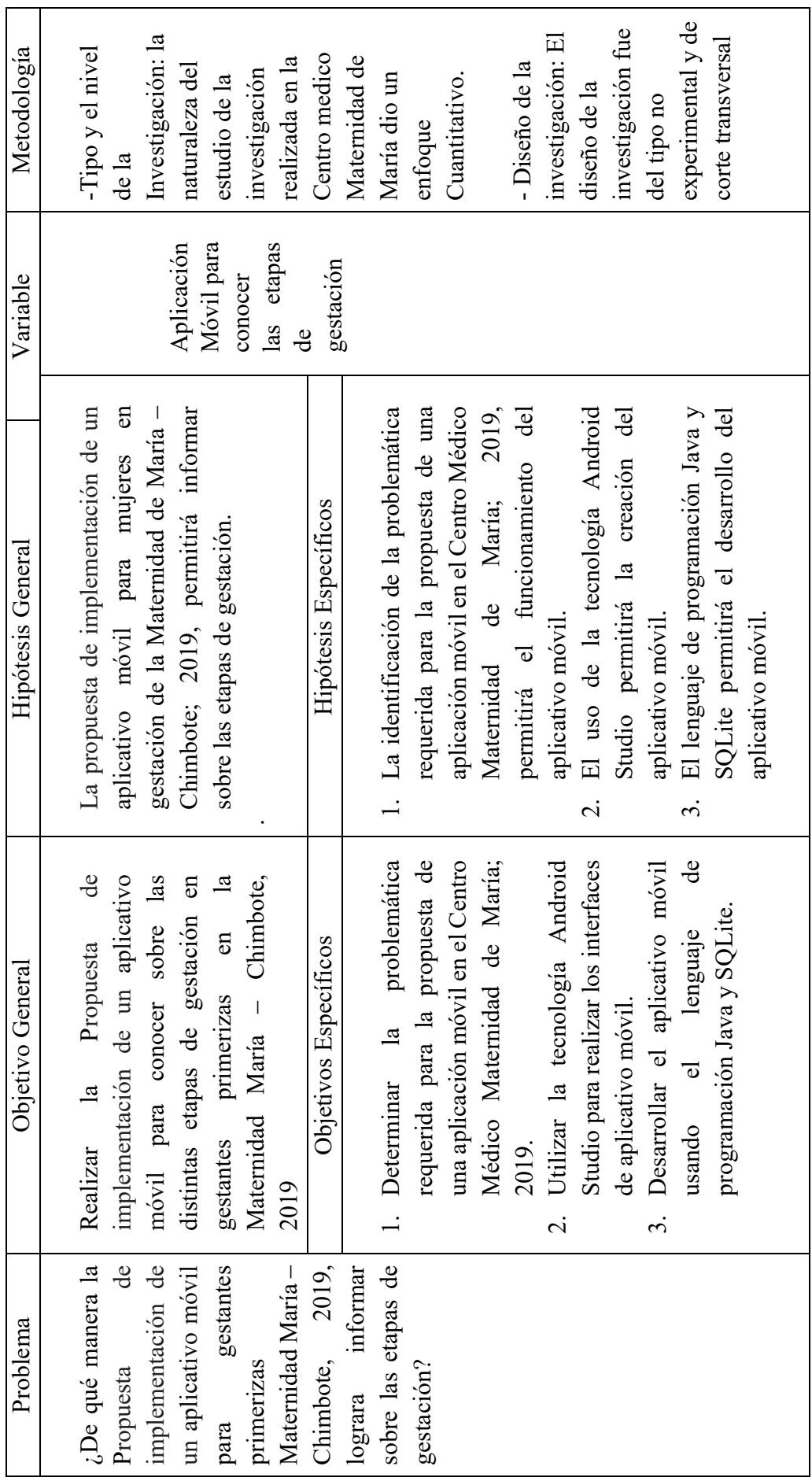

4.7. MATRIZ DE CONSISTENCIA 4.7. MATRIZ DE CONSISTENCIA

Τ

38

# 4.8. PRINCIPIOS ÉTICOS

Durante el desarrollo de la presente investigación denominada Propuesta de implementación de un aplicativo móvil para conocer sobre las distintas etapas de gestación beneficiara la calidad de vida de a las madres gestantes Chimbote; 2019, se ha considerado en forma escrita el cumplimiento de los principios éticos que permite asegurar la originalidad de la investigación

- Protección a las personas, en la investigación se trabajara con personas por lo se respetara la integridad humana, la confidencia y la privacidad. También se tendrá en cuenta la protección con respecto a sus derechos fundamentales con situaciones de vulnerabilidad.
- Cuidado del medio ambiente y biodiversidad, la investigación respetara el cuidado del medio ambiente evitando daños y planificando maximizar los beneficios.
- Libre de participación y derecho a estar informado, las personas que desarrollan las investigaciones tienen el derecho de esta informas sobre el problema y la finalidad de la investigación para poder desarrollar la investigación con voluntad propia.
- Beneficios no maleficencia, se garantiza la comodidad de las personas que interviene en la investigación, responderá a las siguientes reglas: no provocar daño y maximizar los beneficios.
- Justicia, la investigación tendrá las precauciones necesarias para asegurar las limitaciones de sus conocimientos y capacidades, no den lugar a prácticas injustas. La investigación tratar equitativamente los participantes que se involucren en la investigación (41).

# 5. REFERENCIAS BIBLIOGRÁFICAS

- 1. BabyCenter. El miedo y la ansiedad durante el embarazo BabyCenter [Internet]. BabyCenter. 2016 [cited 2019 Oct 1]. Available from: https://espanol.babycenter.com/a25013903/el-miedo-y-la-ansiedad-durante-elembarazo
- 2. Ortiz, C.; Leticia, S.; Garcia J. Tecnologías de la información y comunicación para el cuidado y atención del embarazo en el primer nivel de atención. Dialnet [Internet]. 2018 [cited 2019 Oct 1]; Available from: https://dialnet.unirioja.es/servlet/articulo?codigo=6694389
- 3. Vasquez J. DESARROLLO DE UNA APLICACIÓN MÓVIL QUE PERMITA LA INTERACCIÓN PACIENTE - MÉDICO – ESPECIALISTA EN POBLACIONES DE ÁREAS RURALES DE COLOMBIA [Internet]. Universidad Pontificia Bolivariana; 2017 [cited 2019 Oct 8]. Available from: http://repository.upb.edu.co:8080/bitstream/handle/20.500.11912/4104/DESARR OLLO DE UNA APLICACIÓN MÓVIL QUE PERMITA LA INTERACCIÓN PACIENTE - MÉDICO - ESPECIALISTA EN POBLACIONES DE ÁREAS RURALE
- 4. Auz J. DISEÑO E IMPLANTACIÓN DE UNA APLICACIÓN MÓVIL PARA EL PROCESO DE RESERVAS DE HABITACIONES EN EL HOTEL QUINTA SUR [Internet]. Universidad Politécnica Salesiana ; 2016 [cited 2019 Oct 8]. Available from: https://dspace.ups.edu.ec/bitstream/123456789/13466/1/UPS-GT001820.pdf
- 5. Cabrera L. EE. PROPUESTA TECNOLÓGICA DE UNA APLICACIÓN MÓVIL PARA LA GESTIÓN DE TOMA DE PEDIDOS EN "FRUTI CAFÉ" EN LA CIUDAD DE GUAYAQUIL [Internet]. Universidad de Guayaquil; 2016 [cited 2019 Oct 8]. Available from: http://repositorio.ug.edu.ec/bitstream/redug/19673/1/Tesis de Estefany Espinoza y Luis Cabrera TEMA\_Propuesta tecnológica de una aplicación móvil para la gestión de toma de ~1.pdf
- 6. Ferre W. IMPLEMENTACIÓN DE UN APLICATIVO MÓVIL PARA LA CLÍNICA JAVIER PRADO S.A [Internet]. Universidad Católica los Ángeles de Chimbote; 2019 [cited 2019 Oct 8]. Available from: http://repositorio.uladech.edu.pe/bitstream/handle/123456789/13715/PACIENTE S\_IMPLEMENTACION\_FERRE\_CASTRO\_WALTER\_ALFREDO.pdf?sequen ce=1&isAllowed=y
- 7. Infante A. ME. APLICACIÓN MOVIL PARA EL SEGUIMIENTO Y CONTROL DE LOS TRATAMIENTOS CLÍNICOS DE LA CLÍNICA "SALUD INTEGRAL FARMÉDICA S.A.C" [Internet]. Universidad Nacional de Trujillo; 2018 [cited 2019 Oct 9]. Available from: http://dspace.unitru.edu.pe/bitstream/handle/UNITRU/11186/Infante Quispe%2C Antony%3B Miranda Huaman%2C Erwin.pdf?sequence=1&isAllowed=y
- 8. Alconcer J. PROTOTIPO DE APLICACIÓN MÓVIL DEL SISTEMA DE CITAS MÉDICAS EN EL HOSPITAL REGIONAL "JOSÉ ALFREDO MENDOZA OLAVARRÍA"- JAMO II [Internet]. Universidad Católica lo Ángeles de Chimbote; 2016 [cited 2019 Oct 8]. Available from: http://repositorio.uladech.edu.pe/bitstream/handle/123456789/8333/MOVIL\_TE CNOLOGIA\_ALCOCER\_CCOLLANA\_JOSECLAUDIO\_MANUEL.pdf?seque nce=1&isAllowed=y
- 9. Espejo J. IMPLEMENTACIÓN DE UNA APLICACIÓN MOVIL BASADA EN TECNOLOGÍA ANDROID PARA EL HOSPITAL III ESSALUD [Internet]. Universidad Católica lo Ángeles de Chimbote ; 2019 [cited 2019 Oct 8]. Available from: http://repositorio.uladech.edu.pe/bitstream/handle/123456789/11393/APLICACI ON\_MOVIL\_ESPEJO\_CORREA\_JOSSEY\_LOUIS.pdf?sequence=1&isAllowe  $d=y$
- 10. Garga K. IMPLEMENTACIÓN DE UNA APLICACIÓN MÓVIL PARA LA EMPRESA GOURMEDI EIRL [Internet]. Universidad Católica los Ángeles de Chimbote; 2018 [cited 2019 Oct 8]. Available from: http://repositorio.uladech.edu.pe/bitstream/handle/123456789/13126/APLICACI ON DE MOVIL DELIVERY GARGATE LEON KATHERIN PAOLA.pdf? sequence=1&isAllowed=y
- 11. Castillo, A.; Perez M. Desarrollo de una aplicación Web Móvil para optimizar las consultas de infracciones de tránsito en la gerencia de transporte y tránsito de la Municipalidad Provincial del Santa [Internet]. Universidad Nacional del Santa; 2017 [cited 2019 Oct 9]. Available from: http://repositorio.uns.edu.pe/handle/UNS/2892
- 12. Admin. Maternidad de María: hogar de amor y esperanza [Internet]. Diócesis de Chimbote. 2011 [cited 2019 Oct 10]. Available from: http://www.obispadodechimbote.org/index.php/noticiasdiocesanas/2874maternidad-de-maria-hogar-de-amor-y-esperanza
- 13. Admin. Maternidad de María Chimbote Guia Negocios y Empresas de Chimbote [Internet]. Chimbote Guia. 2016 [cited 2019 Oct 10]. Available from: https://www.chimboteguia.com/2018/01/maternidad-de-maria-en-chimbote.html
- 14. Belloch C. Las Tecnologías de la Información y Comunicación en el aprendizaje [Internet]. Universida. Valencia; 2012 [cited 2019 Oct 10]. Available from: http://www.clubcultura.com/clubliteratura/clubescritores/sampedro/miradas\_glob al.htm
- 15. Ayala E., Gonzales S. Tecnologia de informacion y comunicacion [Internet]. Fondo Edit. Lima; [cited 2019 Oct 10]. Available from: www.uigv.edu.pe
- 16. (PDF) Aplicaciones móviles en el sector salud [Internet]. [cited 2019 Oct 10]. Available from: https://www.researchgate.net/publication/323933795\_Aplicaciones\_moviles\_en el\_sector\_salud
- 17. Innovación Internatutica. ¿Que son las Aplicaciones? [Internet]. 2016 [cited 2019 Oct 25]. Available from: https://innovainternetmx.com/2016/04/quesonaplicaciones-apps/
- 18. Cuello J. y Vittone J. Diseñando apps para móviles [Internet]. Primera Edición. Catlina Duque Giraldo, editor. 2013 [cited 2019 Oct 13]. Available from: http://appdesignbook.com/es/
- 19. Perez M. Las Aplicaciones Nativas y Híbridas [Internet]. 2019 [cited 2019 Oct 25]. Available from: https://blog.softtek.com/es/ionic-4
- 20. DFX. Desarrollo de aplicaciones web [Internet]. [cited 2019 Oct 25]. Available from: https://dfxproducciones.com/desarrollo-de-aplicaciones-web/
- 21. Sandoval D. Tipos de Aplicaciones Móviles [Internet]. NextU. [cited 2019 Oct 14]. Available from: https://www.nextu.com/blog/tres-principales-de-aplicacionmovil/#
- 22. Matinez G. Desarrollo de aplicaciones móviles híbridas [Internet]. 2017 [cited 2019 Oct 25]. Available from: https://www.northware.mx/2017/09/12/desarrollode-aplicaciones-moviles-hibridas/
- 23. MMA. Libro Blanco de apps [Internet]. 2011 [cited 2019 Oct 14]. Available from: https://mmaspain.com/wp-content/uploads/2015/09/Libro-Blanco-Apps.pdf
- 24. Montero R. Desarrolo de apliaciones para Android [Internet]. Editorial R-M, editor. Madrid - España; 2014. Available from: https://ebookcentral.proquest.com/lib/bibliocauladechsp/detail.action?docID=575 8933&query=Desarrollo%252Bde%252BAplicaciones%252Bpara%252BAndroi d%252B
- 25. Developers. Introducción a Android Studio [Internet]. Google. [cited 2019 Oct 14]. Available from: https://developer.android.com/studio/intro/?hl=ES
- 26. Developers. Android Studio [Internet]. Google. [cited 2019 Oct 14]. Available from: https://developer.android.com/studio
- 27. Oracle. ¿Qué es Java y para qué es necesario? [Internet]. Oracle. [cited 2019 Oct 14]. Available from: https://www.java.com/es/download/faq/whatis\_java.xml
- 28. Kotlin. Kotlin para Android Lenguaje de programación Kotlin [Internet]. Kotlin. [cited 2019 Oct 14]. Available from: https://kotlinlang.org/docs/reference/androidoverview.html
- 29. Arias A. Curso de Programación de Apps: Android y iPhone [Internet]. Academy IC, editor. 2014 [cited 2019 Oct 25]. Available from: https://books.google.com.pe/books?id=c8ieCgAAQBAJ&printsec=frontcover&d q=aplicaciones+en+android+base+de+datos&hl=es-419&sa=X&ved=0ahUKEwiNoIf52LflAhWSrFkKHf7mAmcQ6AEIKDAA#v=o nepage&q&f=false
- 30. MySQL. MySQL [Internet]. [cited 2019 Oct 25]. Available from: https://www.mysql.com/
- 31. Arias A. Programación de Apps. Android y iPhone [Internet]. 2.Edicion. 2016 [cited 2019 Oct 25]. Available from: https://books.google.com.pe/books?id=uA\_8CwAAQBAJ&pg=PA220&dq=SQL ite+en+android&hl=es-419&sa=X&ved=0ahUKEwjMcKX4LflAhWjslkKHcHEAZEQ6AEISTAE#v=onepage&q=SQLite en android&f=false
- 32. SQLite. SQLite Home Page [Internet]. [cited 2019 Oct 25]. Available from: https://www.sqlite.org/index.html
- 33. Developers. Diseños XML en Android [Internet]. Google. [cited 2019 Oct 14]. Available from: https://developer.android.com/guide/topics/ui/declaringlayout?hl=es-419#java
- 34. SemanadeGestación. Todas Etapas y Proceso de Gestación y Enfermedades en el Embarazo [Internet]. [cited 2019 Oct 16]. Available from: https://semanasdegestacion.com/
- 35. Dexeus. Fases del embarazo [Internet]. [cited 2019 Oct 16]. Available from: https://www.dexeus.com/informacion-de-salud/enciclopediaginecologica/obstetricia/fases-del-embarazo
- 36. OWH. Etapas del embaraz [Internet]. 2018 [cited 2019 Oct 16]. Available from: https://espanol.womenshealth.gov/pregnancy/youre-pregnant-now-what/stagespregnancy
- 37. Alcolea S. MD. Guía de cuidados en el embarazo [Internet]. 2011 [cited 2019 Oct 17]. Available from: http://publicacionesoficiales.boe.es
- 38. Unicef. E M B A R A Z O [Internet]. 2014 [cited 2019 Oct 17]. Available from: www.unicef.org/ecuador
- 39. Fecopen. Embarazo, Ejercicio [Internet]. [cited 2019 Oct 17]. Available from: https://www.fecopen.org/images/EJERCICIO\_Y\_EMBARAZO.pdf
- 40. R. H, C. F, M. P. Metodología de la Investigacion [Internet]. 6°edicion. McGRAW-HILL, editor. Mexico; 2014. Available from: http://observatorio.epacartagena.gov.co/wpcontent/uploads/2017/08/metodologia-de-la-investigacion-sextaedicion.compressed.pdf
- 41. Universidad Católica los Ángeles de Chimbote. CÓDIGO DE ÉTICA PARA LA INVESTIGACIÓN [Internet]. 2019 [cited 2019 Oct 24]. Available from: https://www.uladech.edu.pe/images/stories/universidad/documentos/2019/codigo -de-etica-para-la-investigacion-v002.pdf

# **ANEXOS**

# **ANEXO NRO. 01: CRONOGRAMA DE ACTIVIDADES**

TITULO: Propuesta de implementación de un aplicativo móvil para gestantes primerizas en la Maternidad María – Chimbote; 2019.

ESTUDIANTE: Corales Dulce Miler Tony

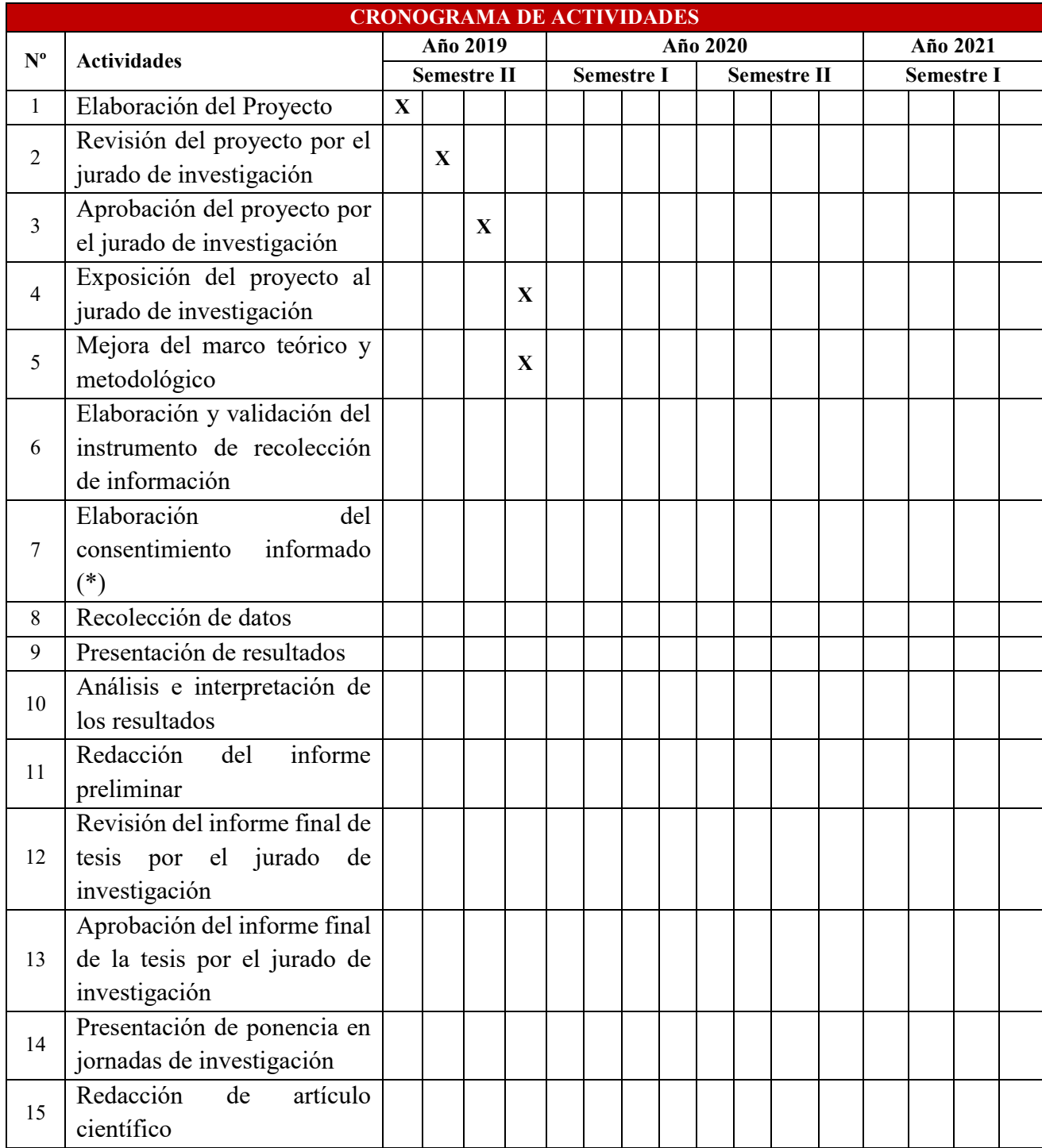

# **ANEXO NRO. 02: ESQUEMAS DEL PRESUPUESTO**

TITULO: Propuesta de implementación de un aplicativo móvil para gestantes primerizas en la Maternidad María – Chimbote; 2019.

ESTUDIANTE: Corales Dulce Miler Tony

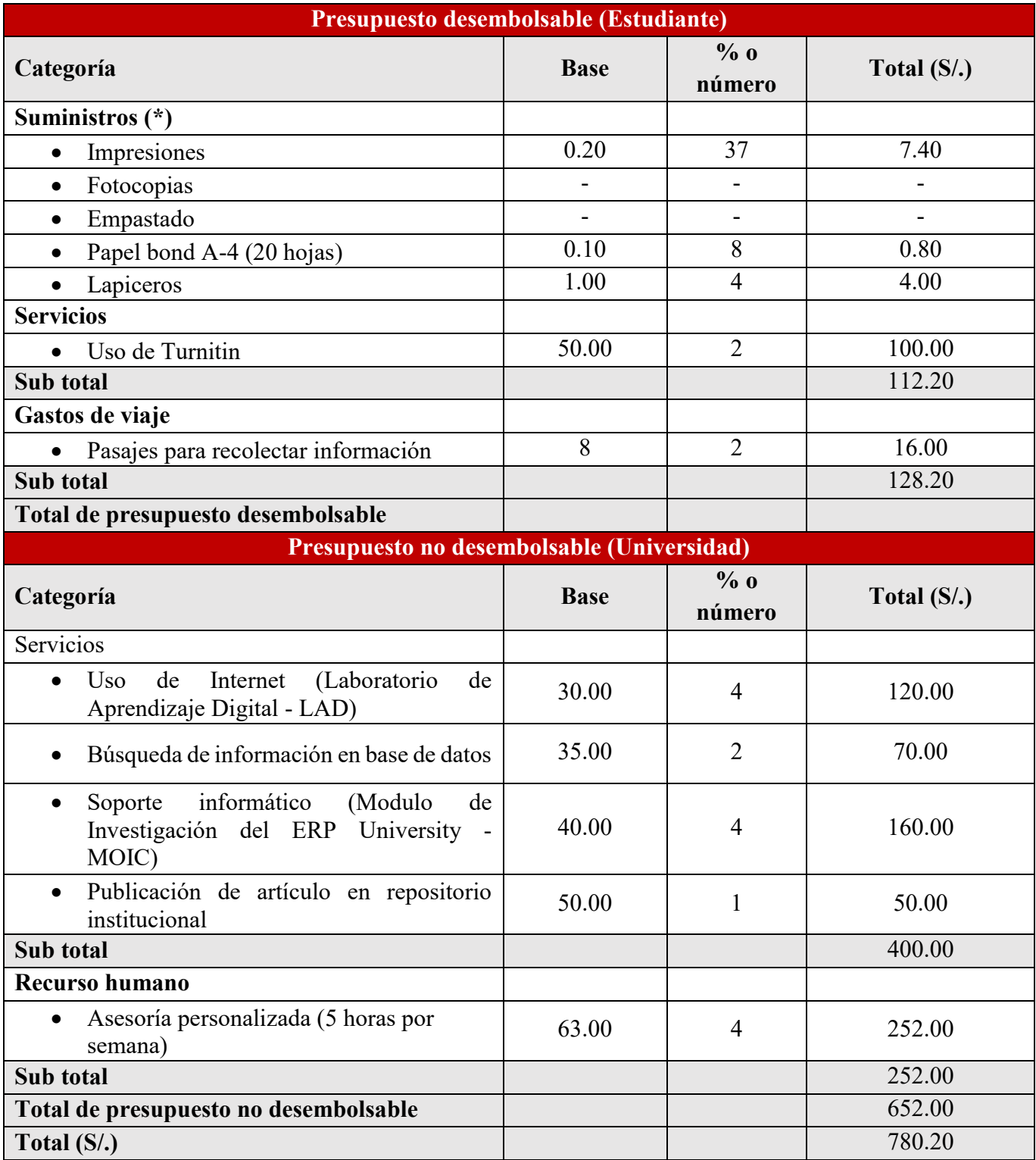

Fuente: Elaboración Propia

# **ANEXO NRO. 03: CUESTIONARIO**

**TITULO:** Propuesta de implementación de un aplicativo móvil para gestantes primerizas en la Maternidad María – Chimbote; 2019.

## **ESTUDIANTE:** Corales Dulce Miler Tony

# **PRESENTACIÓN:**

El presente instrumento forma parte del actual trabajo de investigación; por lo que se solicita su participación, respondiendo a cada pregunta de manera objetiva y veraz. La información a proporcionar es de carácter confidencial y reservado; y los resultados de la misma serán utilizados solo para efectos académicos y de investigación científica.

#### **INSTRUCCIONES:**

A continuación, se le presenta una lista de preguntas, agrupadas por dimensión, que se solicita se responda, marcando una sola alternativa con un aspa ("X") en el recuadro correspondiente (SI o NO) según considere su alternativa.

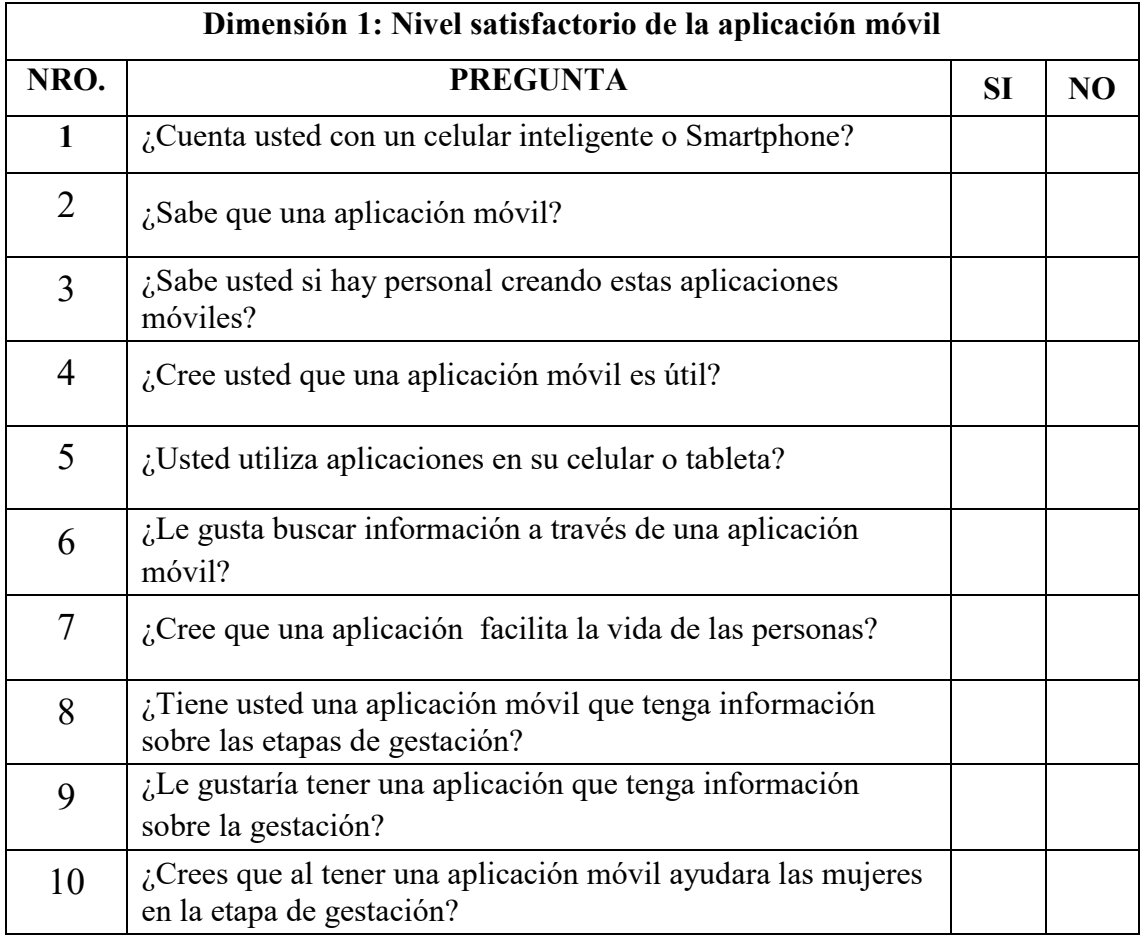

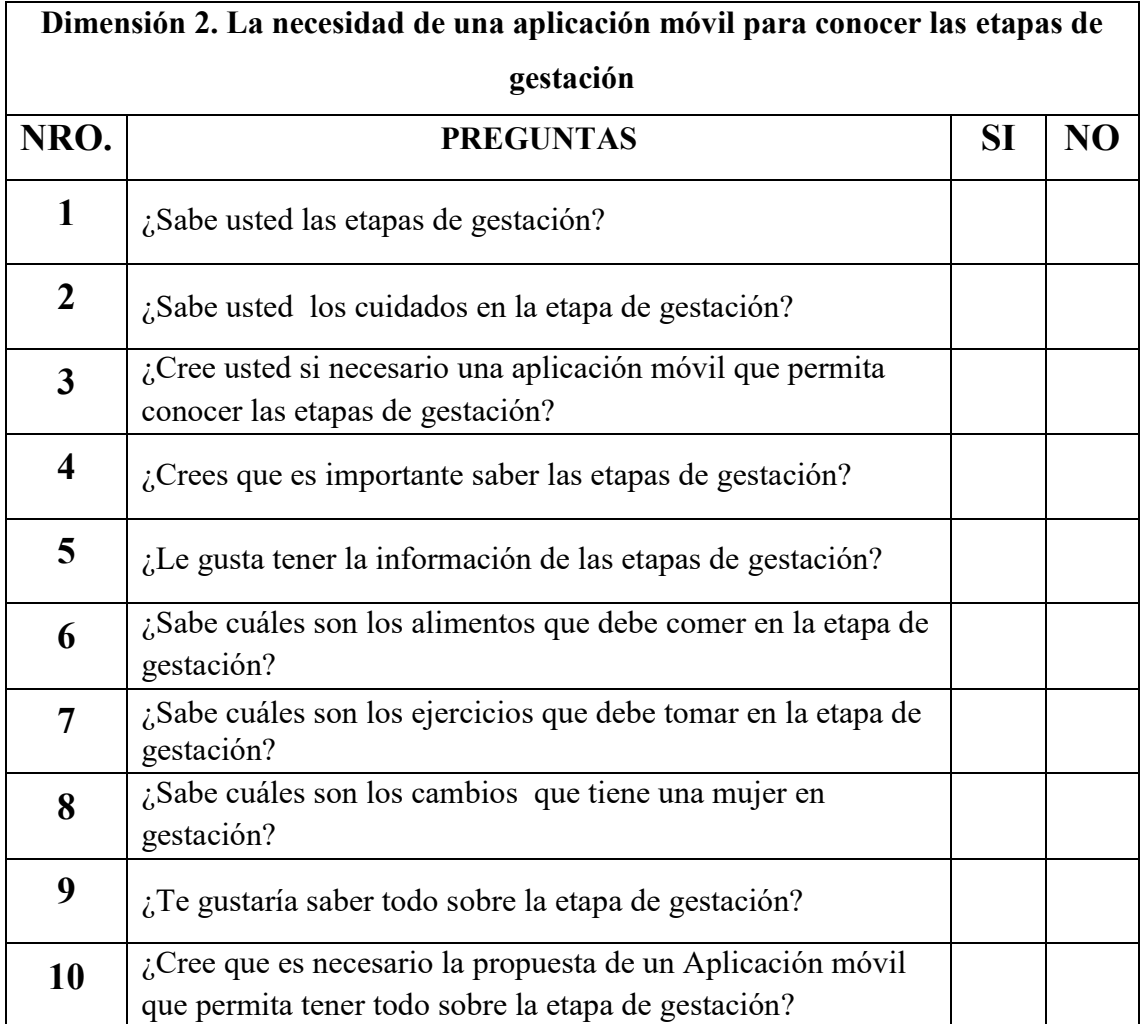

# CORALES\_DULCE\_MILER\_TONY-A\_titulo.docx

#### INFORME DE ORIGINALIDAD

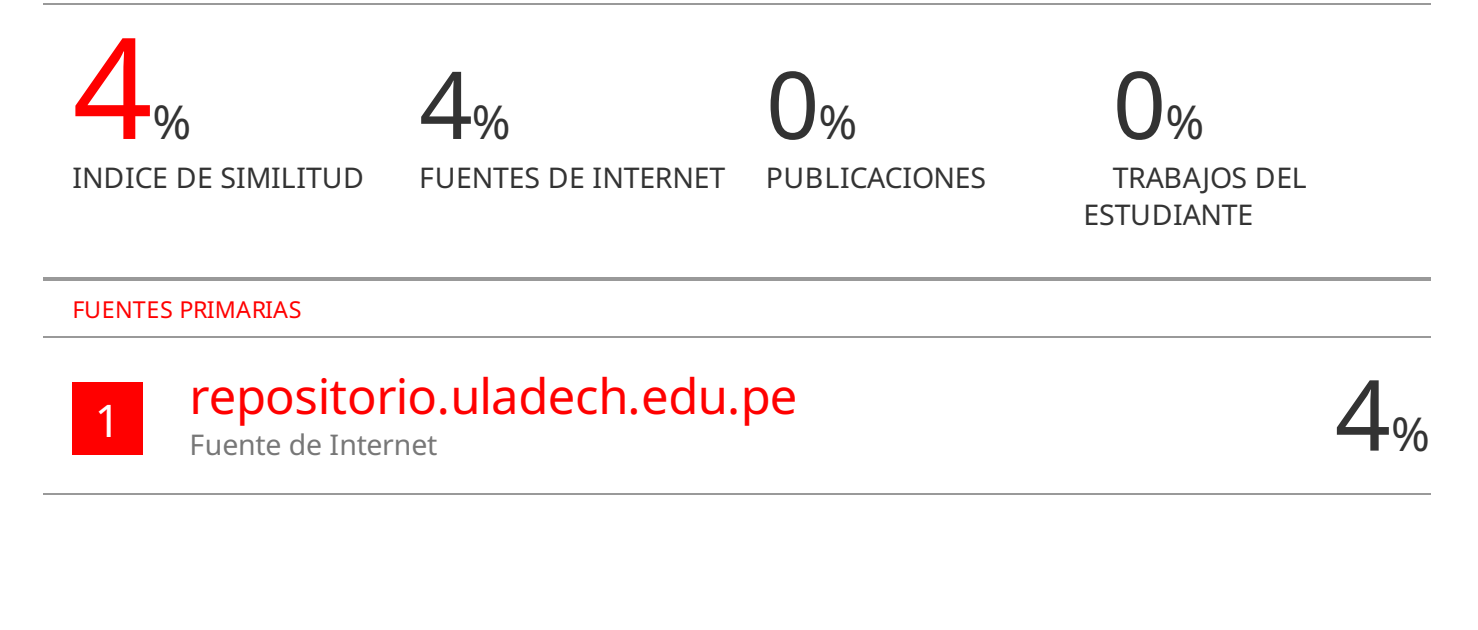

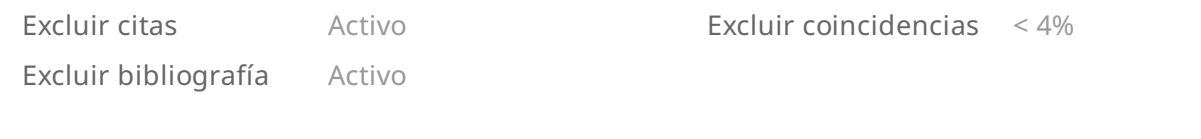